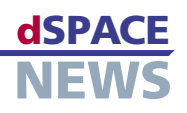

CAN ネットワークの 簡単な操作

**■ 複雑な CAN ネット** ワークのシミュレー ション

メッセージおよび

今日の自動車の ECU(電子制御ユニット)間のネットワーク構築では、HIL(Hardware-in-the-Loop)シス テムでバス通信のシミュレーションをすることが不可欠です。CAN ネットワークバスのシミュレーションは、RTI CAN MultiMessage Blockset を介して Database for CAN(DBC)ファイルに集中的に設定することが できます。これにより、バス通信の複雑性やバス通信を修正する頻度にも拘わらず、その処理がはるかに容易にな ります。

- 信号レベルにおける 柔軟な操作 **■ 個々の ECU をテスト**
- するための Restbus シミュレーション

RTI CAN MultiMessage Blockset を使用すると、1個 の Simulink® ブロックで 200 以上の CAN メッセージを 設定および管理することができます。CAN の複雑なセット アップを使用する HIL システムのモデルサイズは小さくな り、コードの生成とコンパイルは高速になります。

## Restbus シミュレーション

次のような特殊な信号を含むメッセージを生成するブロッ クセットを使用してテストを実行し、エラーのシミュレート、 および ECU がエラーを検出するかどうかのチェックを行う ことができます。

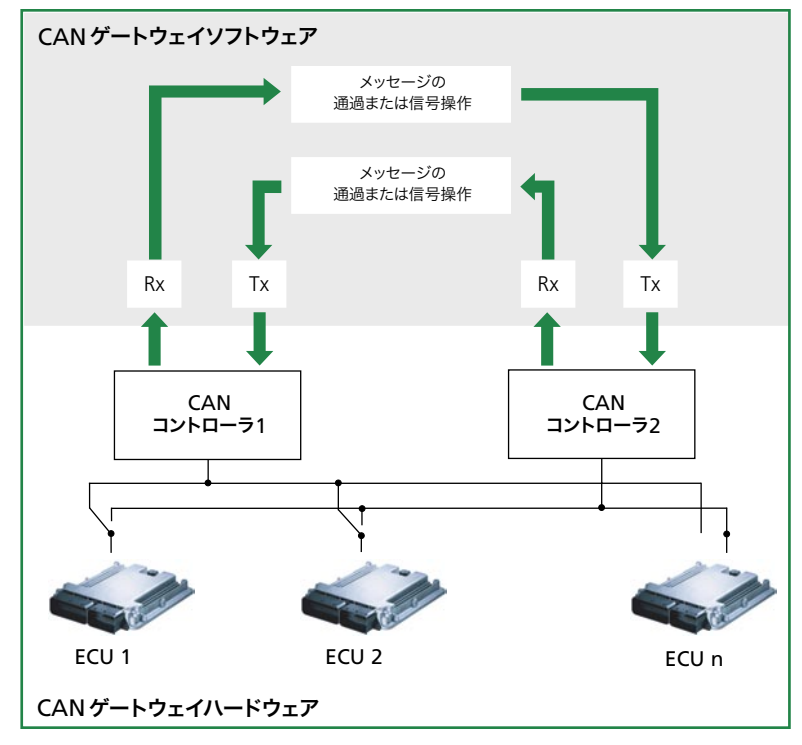

▲ ゲートウェイの概念: ECU 間のエラーゲートウェイとしての dSPACE Simulator の機能

- CAN ネットワーク内の障害ノードを検出するための カウンタまたはモード信号
- 送信エラーおよび権限のない送信者を検出するための チェックサムまたはパリティビット

モデルの関連性を使用した、他の変数に対する ECU での 妥当性チェックでは、メッセージには、合成信号、またはリ アルタイムモデルからの信号も含まれます。

## ゲートウェイの概念

エラーゲートウェイは、複数のバスノードを持つ HIL シミュ レータで信号を操作する便利な方法だと証明されました。 ECU のバスラインは、シミュレータの「エラーバス」に切 り替えられます。これにより必要に応じてメッセージを操作 し、そのメッセージを元の CAN バス経由または「エラーバ ス」経由で送信します。個々の CAN 信号(チェックサムな ど)の変更、メッセージ全体(不在、間違ったタイミング)、 さらには ECU の完全な失敗さえもシミュレートすることが でき、残りのネットワークに対するそれらの影響が調査され ます。実際には存在しない ECU からのメッセージを生成す ることもできます。

## オンライン操作

ブロックセットは、バス通信の目的の操作のためのさまざま なオプションをオンラインで提供します。これにより、多様 なテストケースを簡単に作成できるようになります。たとえ ば、送信メッセージ内の各信号の値を系統的に指定するこ とができます。1 つのメッセージにつき特定の送信回数だ け、特殊な信号生成を破壊することもできます。定義した 送信回数だけメッセージ全体を抑制でき、追加のメッセー ジを送信することができます。これらのオプションは、ECU の自動化テストでも使用できます。